# **7. VLSM**

El **subneteo con VLSM** (Variable Length Subnet Mask), máscara variable ó máscara de subred de longitud variable, es uno de los métodos que se implementó para evitar el agotamiento de direcciones IPv4 permitiendo un mejor aprovechamiento y optimización del uso de direcciones. Antes de seguir explicando voy a hacer una breve aclaración sobre VLSM, CIDR y sumarización de rutas. Estos 3 conceptos son complementarios y se prestan a confusión.

**VLSM:** Es el resultado del proceso por el cual se divide una red o subred en subredes más pequeñas cuyas máscaras son diferentes según se adaptan a las necesidades de hosts por subred. **CIDR (Classless Inter‐Domain Routing ‐ Enrutamiento Inter‐Dominios sin Clases):** El CIDR es la capacidad que tienen los protocolos de enrutamiento de enviar actualizaciones a sus vecinos de redes con VLSM y de sumarizar esas direcciones en una sola dirección.

**Sumarización de Rutas:** También llamado resumen de ruta, supernetting o superredes, es el proceso realizado por un router a través de un protocolo de enrutamiento por el cual partiendo de conjunto de direcciones de red (bloque CIDR) se obtiene una única dirección común que contiene a las demás para ser enviada en sus actualizaciones.

# *7.1. Subneteo con VLSM ‐ Mascara de Longitud Variable*

A diferencia del subneteo (subnetting) que genera una máscara común (fija) y cantidad de hosts iguales a todas las subredes, el proceso de VLSM toma una dirección de red o subred y la divide en subredes más pequeñas adaptando las máscaras según las necesidades de hosts de cada subred, generando una máscara diferente para las distintas subredes de una red. Esto permite no desaprovechar un gran número de direcciones, sobre todo en los enlaces seriales.

Hay varios factores a tener en cuenta a la hora de subnetear y trabajar con VLSM:

- El uso de VLSM solo es aplicable con los protocolos de enrutamiento sin clase (classless) RIPv2, OSPF, EIGRP, BGP4 e IS‐IS.
- Al igual que en el subneteo, la cantidad de subredes y hosts está supeditada a la dirección IP de red o subred que nos otorguen.
- Es imposible que comprendan el proceso de obtención de VLSM si no manejan fluidamente el proceso de subneteo común.

# *7.2. Ejercicio de Subneteo con VLSM de una Red Clase A*

Supongamos que somos la ICANN (The Internet Corporation for Assigned Names and Numbers) y tenemos la dirección IP de red 64.0.0.0/8 para asignar rangos mediante subneteo con VLSM de direcciones a diferentes países que a su vez luego estos van a asignar a los grandes ISP´s locales, empresas, etc. El ejemplo es medio burdo pero nos va a servir

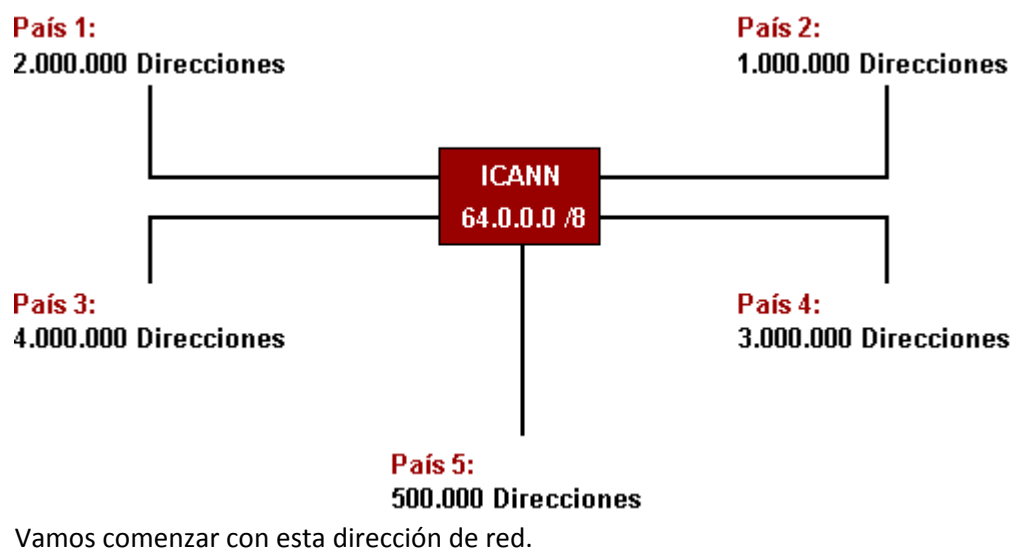

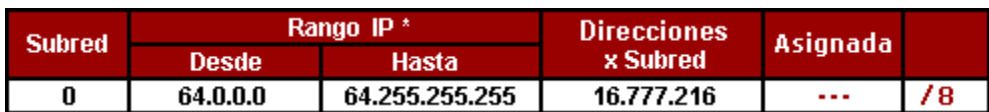

Tengan en cuenta que en este ejercicio no vamos a trabajar con una topología como hicimos antes pero es similar. Tampoco vamos a asignar direcciones a las interfaces ya que sería irrelevante cuando trabajamos con millones de direcciones, solo vamos a asignar una subred para cada país. A modo de ejemplo, una vez terminado el ejercicio, voy a mostrarles como se generan los enlaces /30 por si lo necesitan y no quede el tutorial inconcluso.

Calcular Cantidad de Direcciones IP para toda la Topología (Paso 1)

Lo primero que tenemos que hacer es organizar de mayor a menor la cantidad de direcciones IP que necesitamos asignar a cada país.

**Red País 3:** 4.000.000 direcciones

**Red País 4:** 3.000.000 direcciones

**Red País 1:** 2.000.000 direcciones

**Red País 2:** 1.000.000 direcciones

**Red País 5:** 500.000 direcciones

**Total: 10.500.000 Direcciones**

Ya sabemos el total de direcciones que debemos asignar, ahora nos resta confirmar que con la dirección dada llegamos a cubrirlas. Para ello tomamos la máscara de red de la dirección 64.0.0.0/8, la pasamos a binario y diferenciamos la porción de red y host.

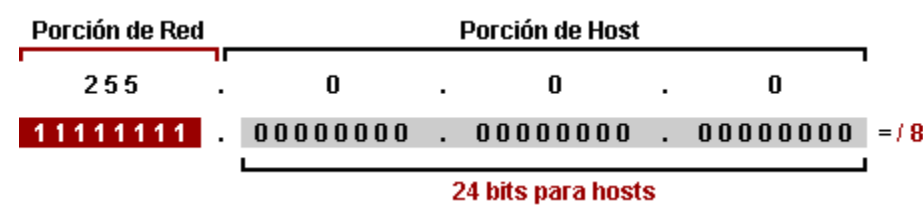

Con los 24 bits podemos obtener 16.777.216 direcciones ( $2^{24}$  = 16.777.216), nosotros solo necesitamos 10.500.000, el resto quedan para enlaces y asignaciones futuras.

Armar Tabla de Conversión Base 2 a Decimal (Paso 2)

Ahora tenemos que crear una tabla de conversión base 2 a decimal que cubra la subred con mayor y menor cantidad de direcciones de hosts. Pais 3 necesita 4.000.000 de direcciones y Pais 5 solo 500.000. Comiencen de mayor a menor sino les va a quedar larguísima la tabla.

<sup>23</sup> = **8.388.608 Direcciones** <sup>22</sup> = **4.194.304 Direcciones** <sup>21</sup> = **2.097.152 Direcciones** <sup>20</sup> = **1.048.576 Direcciones** <sup>19</sup> = **524.288 Direcciones**

Una vez que confeccionamos la tabla ya podemos comenzar a resolver el ejercicio.

Obtener Direccionamiento IP para las Subredes (Paso 3)

Cuando realizamos subneteo con VLSM siempre debemos comenzar por la subred de mayor cantidad de hosts y luego con las que les siguen. En este ejercicio comenzamos por la Subred País 3 (4.000.000 direcciones), luego la Subred País 4 (3.000.000 direcciones), la Subred País 1 (2.000.000 direcciones), luego la Subred País 2 (1.500.000 direcciones) y por último la Subred País 5 (500.000 direcciones).

# **Obtener Direccionamiento IP para la Red País 3 ‐ 4.000.000 Direcciones**

Como ya expliqué comenzamos por la Red País 3 que necesita 4.000.000 direcciones para hosts. Partiendo de la dirección 64.0.0.0/8, tomamos la máscara y la pasamos a binario.

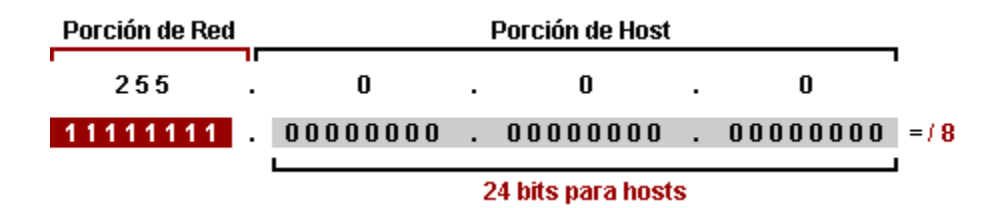

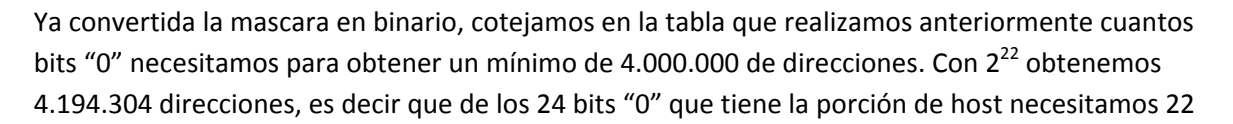

bits "0" (de derecha a izquierda). Entonces robamos 2 bits a la porción de host y los reemplazamos por bits "1" y obtenemos la máscara adaptada para la Red País 3.

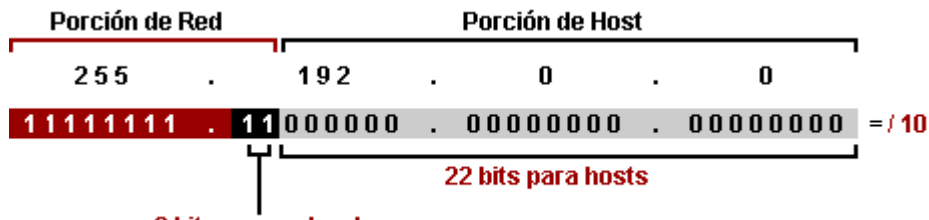

2 bits para subredes

La máscara de red adaptada, que va a quedar 255.192.0.0 = /10, permite 4 subredes ( $2^2$  = 4) con 4.194.304 direcciones ( $2^{22}$  = 4.194.304) cada una.

Así obtuvimos la "Subred 0" que es la **64.0.0.0 /10** y que va a ser para la Red País 3. Ahora no restaría obtener las otras subredes que se generaron.

Para obtener el rango entre subredes le restamos al número 256 el número de la máscara de subred adaptada: 256 ‐ 192 = 64 y obtenemos las subredes restantes.

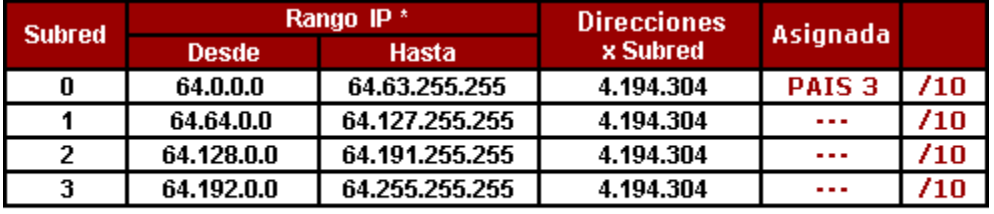

\* La primera y la última dirección IP de cada Subred no se asignan ya que contienen la dirección de red y broadcast de la Subred.

**Obtener Direccionamiento IP para la Red País 4 ‐ 3.000.000 Direcciones**

Para obtener la Red País 4 con 3.000.000 direcciones vamos a utilizar la "Subred 1". La máscara de la dirección IP 64.64.0.0 /10 tiene 22 bits y permite 4.194.304 direcciones ( $2^{22}$  = 4.194.304).

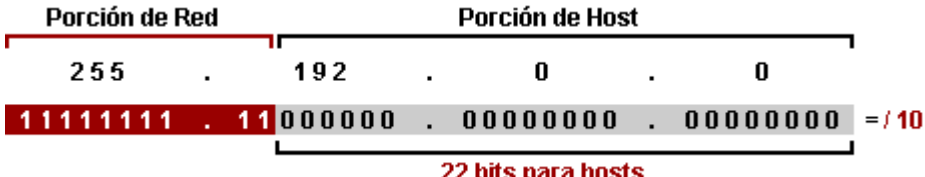

Una ves con la máscara en binario debemos ver en la tabla de conversión base 2 que hicimos anteriormente cuantos bits "0" necesitamos para obtener un mínimo de 3.000.000 direcciones. Al igual que con la Red Pais 3, vamos a necesitar 22 bits.

Entonces la "Subred 1" con la dirección IP **64.64.0.0 /10** va a ser asignada en su totalidad a la Red País 4.

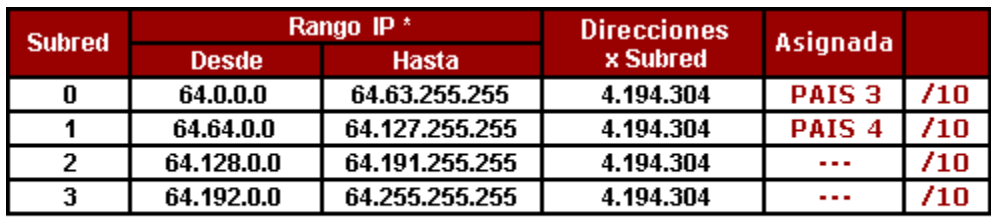

#### **Obtener Direccionamiento IP para la Red País 1 ‐ 2.000.000 Direcciones**

Para obtener los 2.000.000 de direcciones de la Red País 1, vamos a utilizar la "Subred 3" cuya dirección IP es 64.128.0.0 /10. Tomamos la máscara de red y la pasamos a binario.

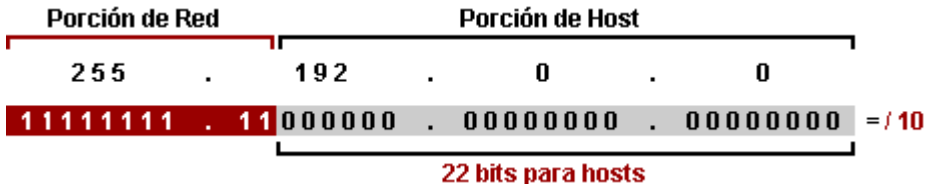

Ya en binario la máscara, buscamos en la tabla cuantos bits "0" son necesarios para obtener un mínimo de 2.000.000 direcciones. Con 21 bits "0" obtenemos 2.097.152 direcciones ( $2^{21}$  = 2.097.152), entonces el bit "0" restante se lo robamos a la porción de host, lo reemplazamos por un bit "1".

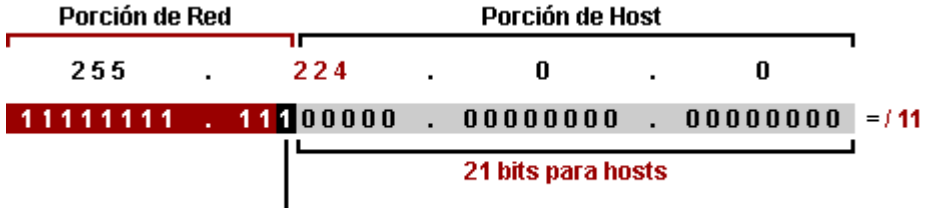

1 bit para subredes

La máscara 255.224.0.0 = /11, permite 2 subredes ( $2^1$  = 2) con 2.097.152 direcciones ( $2^{21}$  = 2.097.152) cada una.

Entonces la dirección IP **64.128.0.0 /11** con 2.097.152 direcciones va a ser la dirección de la Red País 1 que, como la obtuvimos con la "Subred 2", la vamos a llamar "Subred 2A" y la otra subred generada la llamaremos "Subred 2B".

Obtenemos el rango entre las subredes: 256 ‐ 224 = 32, entonces la dirección de la "Subred 2B" va a ser 64.160.0.0 /11.

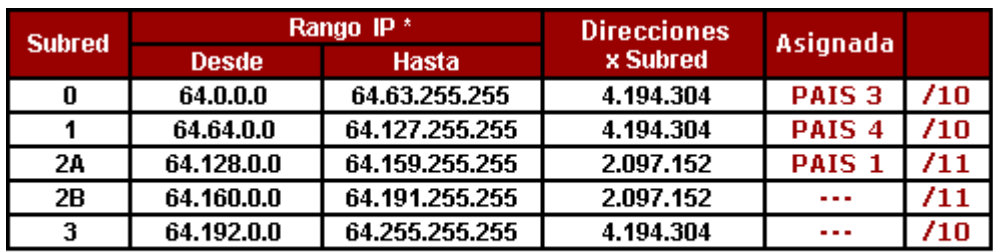

#### **Obtener Direccionamiento IP para la Red País 2 ‐ 1.000.000 Direcciones**

Para obtener el 1.000.000 de direcciones de la Red País 2, vamos a utilizar la "Subred 2B" que es la 64.160.0.0 /11 que permite 2.097.152 direcciones cuya máscara en binario es:

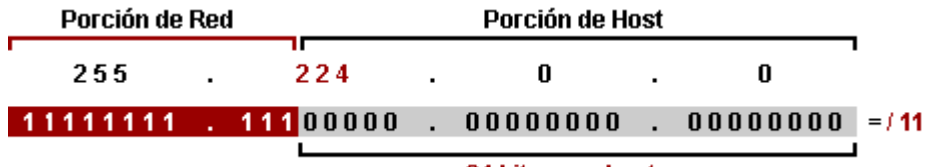

### 21 bits para hosts

Para obtener el 1.000.000 de direcciones vemos en la tabla que necesitamos 20 bits en la porción de host ( $2^{20}$  = 1.048.576). Tenemos 21 bits en la porción de host, en consecuencia convertimos el bit "0" restante en un bit "1" y lo hacemos parte de la porción de red.

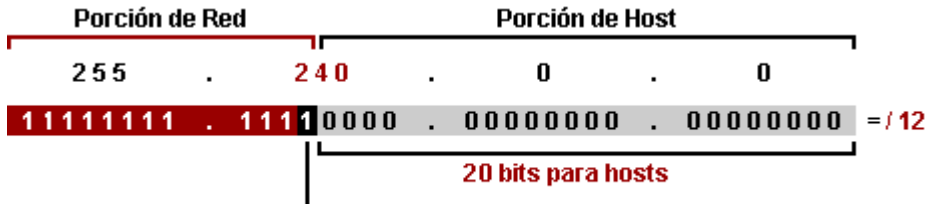

# 1 bit para subredes

La máscara 255.240.0.0 = /12, permite 2 subredes ( $2^1$  = 2) con 1.048.576 direcciones cada una.

Entonces la dirección de la "Subred 2B" **64.160.0.0 /12** con 1.048.576 direcciones va a ser la dirección de la Red País 2. La otra subred creada la vamos a llamar "Subred 2C".

Nos quedaría obtener el rango entre las subredes: 256 ‐ 240 = 16, entonces la dirección de la "Subred 2C" va a ser 64.176.0.0 /12.

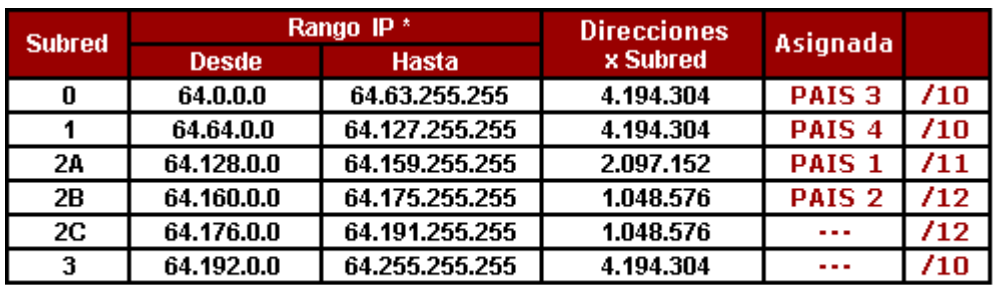

#### **Obtener Direccionamiento IP para la Red País 5 ‐ 500.000 Direcciones**

La Red País 5 necesita un mínimo de 500.000 direcciones. Para adaptar la máscara vamos utilizar la máscara de red en binario de la dirección IP de la "Subred 2" 64.176.0.0 /12, que permite 1.045.576 direcciones ( $2^{20}$  = 1.045.576).

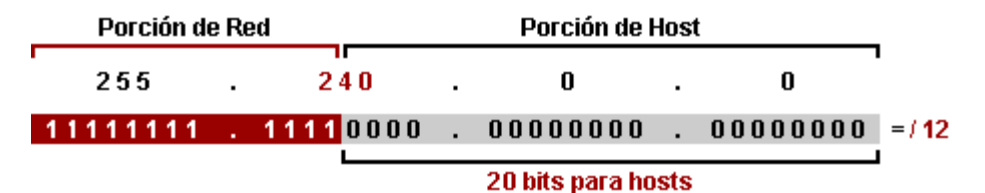

Vamos a la tabla de conversión base 2 y vemos que para obtener 500.000 direcciones necesitamos 19 bits "0" ( $2^{19}$  = 524.288), entonces el bit "0" restante se lo robamos a la porción de host, lo reemplazamos por un bit "1" y ya adaptamos la máscara para la Red País

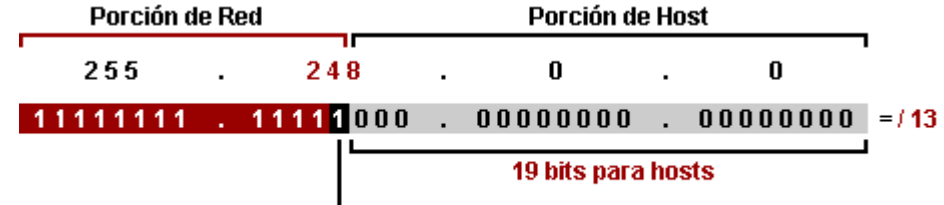

1 bit para subredes 5.

La máscara de red adaptada va a quedar 255.248.0.0 =  $/13$ , permite 2 subredes ( $2^1$  = 2) con direcciones ( $2^{19}$  = 524.288) cada una.

La "Subred 2C" con la dirección IP **64.176.0.0 /13** con 524.288 direcciones va a ser para la Red País 5.

Obtenemos la otra subred generada restando 256 ‐ 248 = 8 y obtenemos la "Subred 2D" con la dirección IP 64.184.0.0 /13.

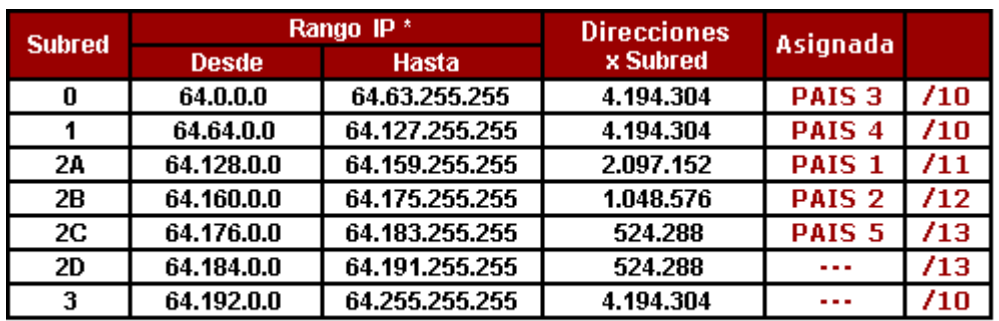

Obtener Direccionamiento IP para los Enlaces

En el caso que necesiten obtener enlaces entre estas 5 subredes, en este ejercicio no hace falta pero quizás les sirve para otros ejercicios similares, voy a mostrarles como hacerlo para que no queden dudas.

Cuando trabajamos con VLSM los enlaces los realizamos con la última subred generada no utilizada. En este caso debemos utilizar la "Subred 2D" con la dirección IP 64.184.0.0 /13 y modificar la máscara.

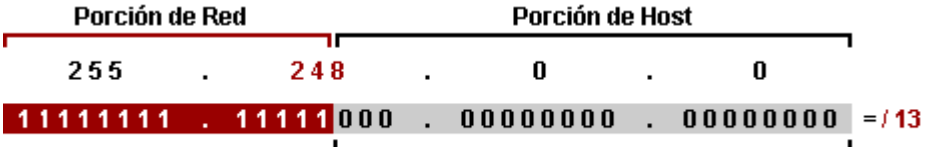

#### 19 bits para hosts

Los enlaces necesitan 4 direcciones ( $2^2 = 4$ ), 2 para el enlace, 1 para la dirección de esa subred y 1 para broadcast, en consecuencia utilizan siempre la misma máscara de red 255.255.255.252 = /30. Nosotros debemos adaptar la máscara de red de la "Subred 2D" para que quede /30.

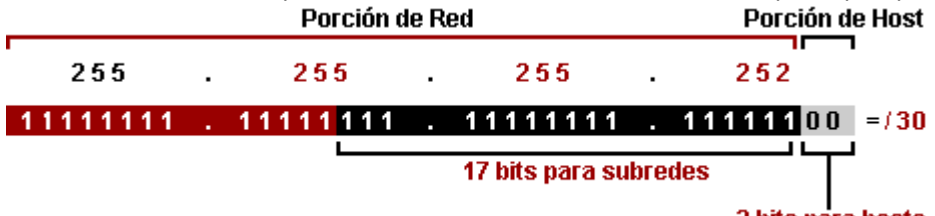

2 bits para hosts

Una vez con la máscara adaptada debemos sacar el rango en entre las subredes que vamos a utilizar para los enlaces, 256 ‐ 252 = 4, entonces 4 va a ser el rango.

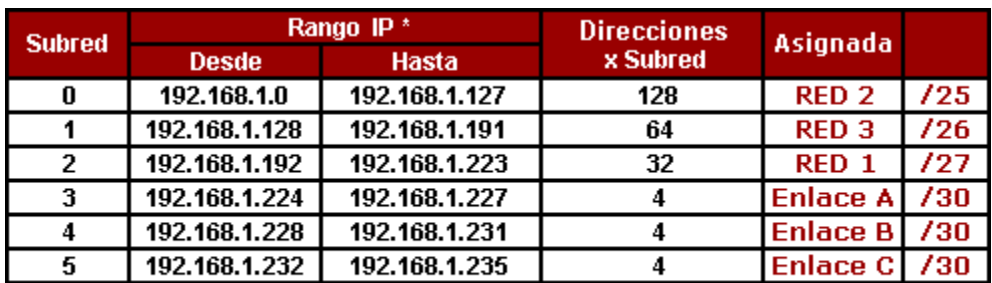

Tengan en cuenta que yo solo generé 5 enlaces, pero con la máscara /17 se podrían generar más de 30.000 subredes /30 para enlaces.

# *7.3. Ejercicio de Subneteo con VLSM de una Red Clase B*

Dada la siguiente topología y la dirección IP de subred 172.16.128.0 /17, debemos mediante subneteo con VLSM obtener direccionamiento IP para los hosts de las 8 redes, las interfaces Ethernet de los routers y los enlaces seriales entre los routers.

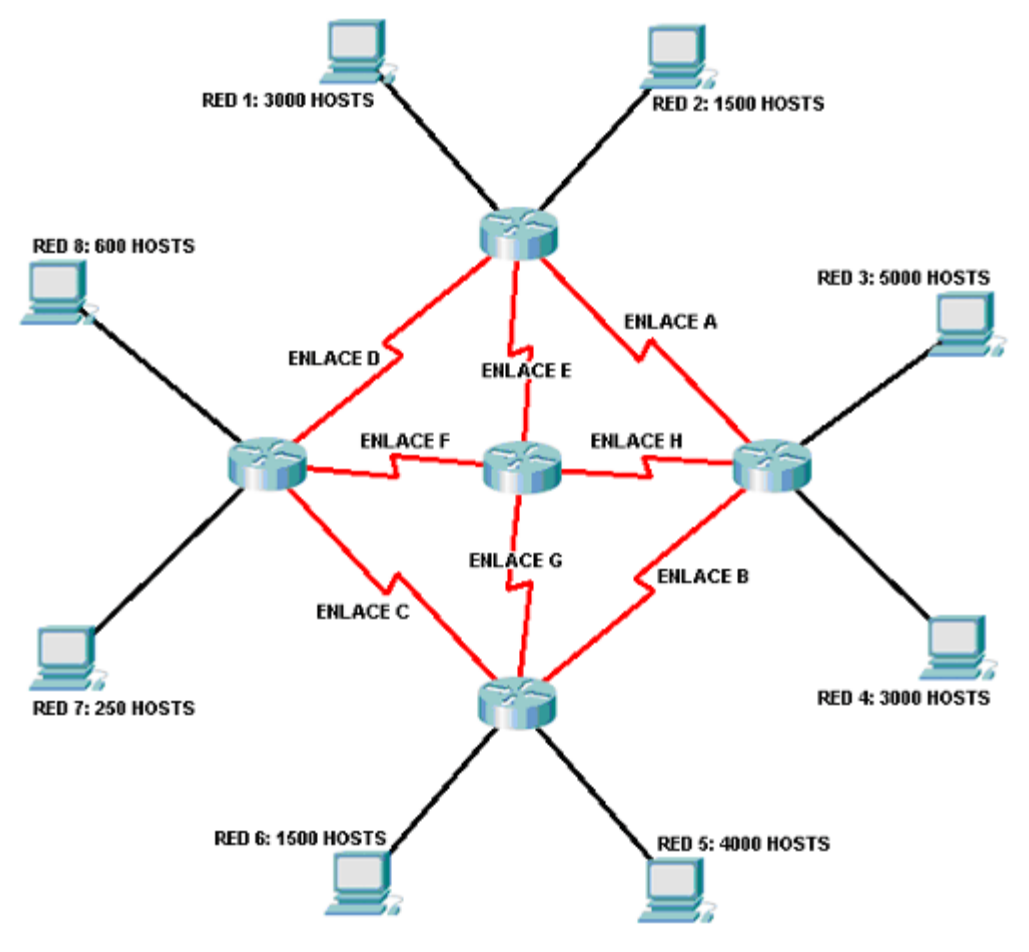

Tengan en cuenta que no vamos a trabajar con una dirección IP por defecto, lo vamos a hacer con una dirección de subred. La dirección de red 172.16.0.0 /16 fue dividida en 2 subredes generando la dirección 172.16.0.0 /17 (Subred 0) y la dirección 172.16.128.0 /17 (Subred 1). Nosotros vamos a obtener las máscaras variables a partir de la dirección asignada, es decir la "Subred 1".

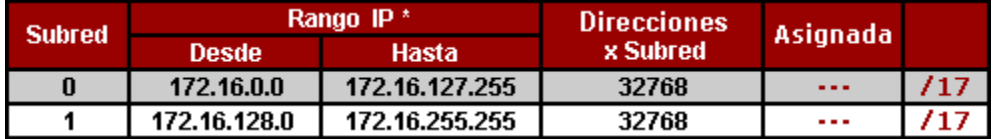

Calcular Cantidad de Direcciones IP para toda la Topología (Paso 1)

El primer paso es organizar de mayor a menor la cantidad de hosts que vamos a necesitar para cada subred y agregarle 2 direcciones (dirección de red y broadcast) y 1 dirección para la interfaz Ethernet del router.

```
Red 3: 5000 hosts + 2 (red y broadcast) + 1 (Ethernet) = 5003 direcciones
Red 5: 4000 hosts + 2 (red y broadcast) + 1 (Ethernet) = 4003 direcciones
Red 4: 3000 hosts + 2 (red y broadcast) + 1 (Ethernet) = 3003 direcciones
Red 1: 3000 hosts + 2 (red y broadcast) + 1 (Ethernet) = 3003 direcciones
Red 6: 1500 host s + 2 (red y broadcast) + 1 (Ethernet) = 1503 direcciones
Red 2: 1500 hosts + 2 (red y broadcast) + 1 (Ethernet) = 1503 direcciones
Red 8: 600 host s + 2 (red y broadcast) + 1 (Ethernet) = 603 direcciones
Red 7: 250 hosts + 2 (red y broadcast) + 1 (Ethernet) = 253 direcciones
```
**Total Redes:** 5003 + 4003 + 3003 + 3003 + 1503 + 1503 + 603 + 253 = **18.874**

Por cada enlace serial necesitamos 4 direcciones, 2 para las interfaces seriales de los routers y 2 para dirección de red y broadcast de cada enlace.

**Enlace A:** 2 + 2 (red y broadcast) = **4 direcciones Enlace B:** 2 + 2 (red y broadcast) = **4 direcciones Enlace C:** 2 + 2 (red y broadcast) = **4 direcciones Enlace D:** 2 + 2 (red y broadcast) = **4 direcciones Enlace E:** 2 + 2 (red y broadcast) = **4 direcciones Enlace F:** 2 + 2 (red y broadcast) = **4 direcciones Enlace G:** 2 + 2 (red y broadcast) = **4 direcciones Enlace H:** 2 + 2 (red y broadcast) = **4 direcciones**

#### **Total Enlaces:** 4 + 4 + 4 + 4 + 4 + 4 + 4 + 4 = **32 direcciones**

Sumamos todas las direcciones y obtenemos la totalidad de direcciones IP que vamos a necesitar para toda la topología.

#### **Total Redes + Total Enlaces:** 18.874 + 32 = **18.906 direcciones**

Sabiendo el total de direcciones que vamos a necesitar tenemos que asegurarnos que se pueda obtener esa cantidad con la dirección dada. Tomamos la máscara de red de la dirección 172.16.128.0 /17, la convertimos a binario y diferenciamos la porción de red y host.

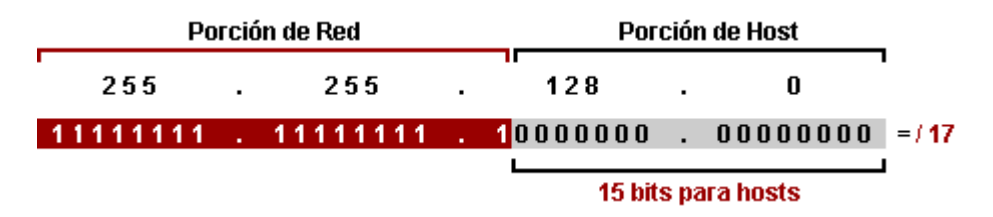

Con 15 bits podemos obtener 32.768 direcciones ( $2^{15}$  = 32.768), nosotros necesitamos 18.916 así que no hay problema.

### **Armar Tabla de Conversión Base 2 a Decimal (Paso 2)**

El paso siguiente es armar una tabla de conversión base 2 a decimal que cubra la subred con mayor cantidad de hosts, en este caso es la Red 3 que necesita 5003 direcciones para hosts.

- 2<sup>1</sup> = **2 Direcciones** (ninguna asignable)
- $2^2$  = **4 Direcciones** (2 direcciones asignables)
- 2<sup>3</sup> = **8 Direcciones** (6 direcciones asignables)
- 2<sup>4</sup> = **16 Direcciones** (14 direcciones asignables)
- 2<sup>5</sup> = **32 Direcciones** (30 direcciones asignables)
- 2<sup>6</sup> = **64 Direcciones** (62 direcciones asignables)
- 2<sup>7</sup> = **128 Direcciones** (126 direcciones asignables)
- 2<sup>8</sup> = **256 Direcciones** (254 direcciones asignables)
- 2<sup>9</sup> = **512 Direcciones** (510 direcciones asignables)
- 2<sup>10</sup> = **1024 Direcciones** (1022 direcciones asignables)
- 2<sup>11</sup> = **2048 Direcciones**(2046 direcciones asignables)
- 2<sup>12</sup> = **4096 Direcciones** (4094 direcciones asignables)
- 2<sup>13</sup> = **8192 Direcciones** (8190 direcciones asignables)

Ya tenemos la tabla armada, ténganla presente porque va a simplificarles el desarrollo del ejercicio.

Obtener Direccionamiento IP para las Subredes (Paso 3)

Siempre que trabajamos con VLSM comenzamos con la subredes de mayor a menor según cantidad de hosts. En consecuencia, vamos a comenzar con la Red 3 (5003 direcciones), luego la Red 5 (4003 direcciones), luego las Redes 4 y 1 (3003 direcciones cada una), luego la Red 6 y 2 (1503 direcciones cada una), luego la Red 8 (603 direcciones), luego la Red 7 (253 direcciones) y por último los 8 enlaces (4 direcciones cada uno).

# **Obtener Direccionamiento IP para la Red 3 ‐ 5003 Direcciones**

Vamos a comenzar con la Red 3 que necesita 5003 direcciones para hosts. Para ello tomamos la máscara de la dirección 172.16.128.0 /17 pasada a binario y la vamos a adaptar.

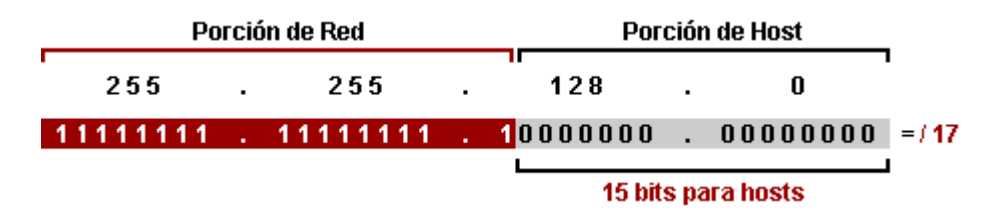

Cuando ya tenemos la máscara en binario, vamos a la tabla que hicimos al principio y vemos cuantos bits "0" necesitamos para obtener un mínimo de 5003 direcciones. En este caso observamos que con  $2^{13}$  obtenemos 8192 direcciones, es decir que de los 15 bits "0" que tiene la porción de host necesitamos 13 bits "0" (de derecha a izquierda) para las direcciones de la Red 3. Entonces robamos 2 bits a la porción de host y los reemplazamos por bits "1" y obtenemos la máscara adaptada para la Red 3.

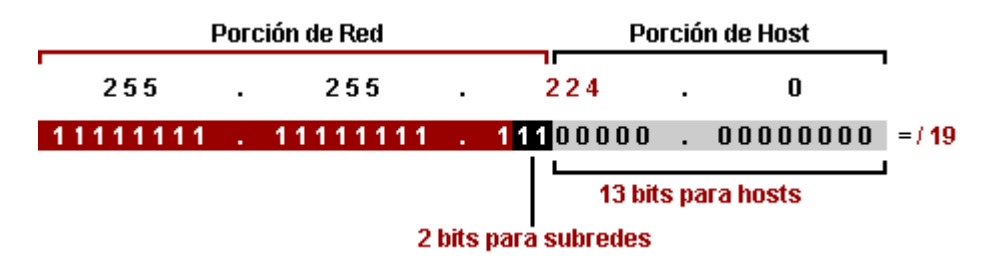

La máscara de red adaptada, que va a quedar 255.255.224.0 = /19, permite 4 subredes ( $2^2$  = 4) con 8192 direcciones ( $2^{13}$  = 8192) cada una.

Sabemos que la "Subred 1" es la **172.16.128.0 /19** y que va a ser para la Red 3. Ahora no restaría obtener el rango de las demás subredes.

Para obtener el rango entre subredes le restamos al número 256 el número de la máscara de subred adaptada: 256 ‐ 224 = 32 y obtenemos las 4 subredes.

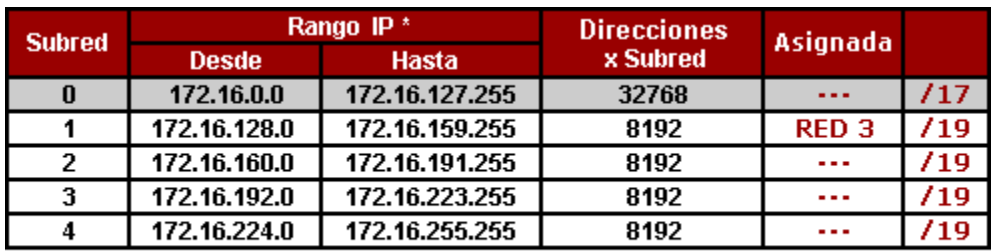

#### **Obtener Direccionamiento IP para la Red 5 ‐ 4003 Direcciones**

La Red 5 necesita un mínimo de 4003 direcciones. Para adaptar la máscara vamos utilizar la máscara de red en binario de la dirección IP de la "Subred 2" 172.16.160.0 /19, que permite 8192 direcciones ( $2^{13}$  = 8192).

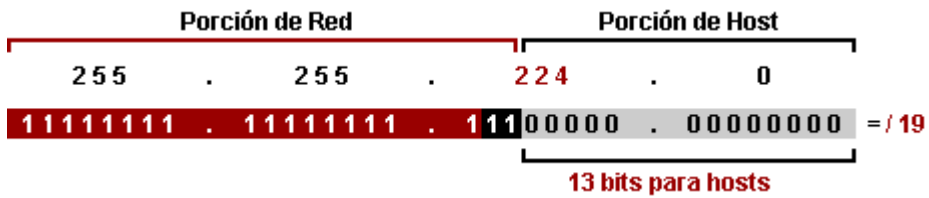

Una vez convertida a binario vemos en la tabla cuantos bits "0" son necesario para obtener un mínimo de 4003 direcciones. Con 12 bits "0" podemos obtener 4096 direcciones ( $2^{12}$  = 4096), entonces el bit "0" restante se lo robamos a la porción de host, lo reemplazamos por un bit "1" y la adaptamos para la Red 5.

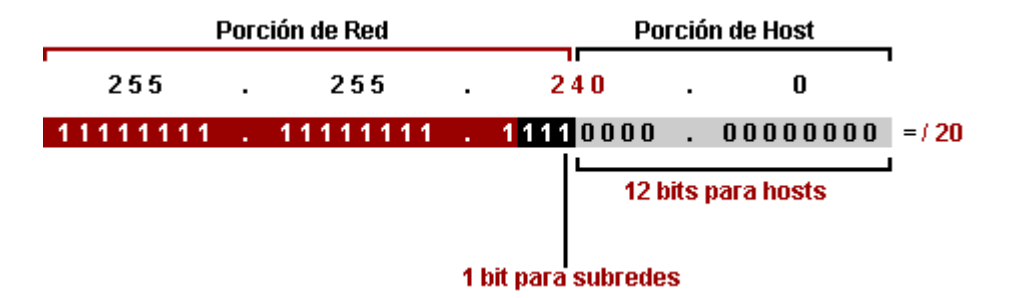

La máscara 255.255.240.0 = /20, permite 2 subredes ( $2^1$  = 2) con 4096 direcciones ( $2^{12}$  = 4096) cada una.

Entonces la dirección IP **172.16.160.0 /20** con 4096 direcciones va a ser la dirección de la Red 5, que como la obtuvimos con la "Subred 2", la vamos a llamar "Subred 2A". Ahora nos restaría obtener la dirección de la siguiente subred de 4096 direcciones.

Obtenemos el rango entre las subredes: 256 ‐ 240 = 16, entonces la otra subred va a ser 172.16.176.0 /20 y la vamos a llamar "Subred 2B".

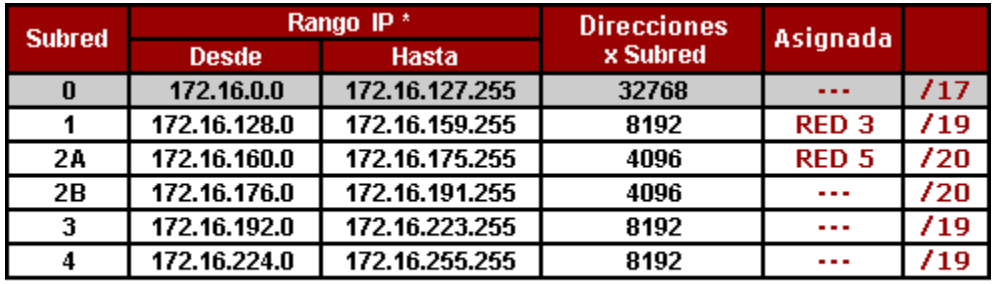

\* La primera y la última dirección IP de cada Subred no se asignan ya que contienen la dirección de red y broadcast de la Subred.

### **Obtener Direccionamiento IP para la Red 4 ‐ 3003 Direcciones**

Si prestamos atención la "Subred 2B" permite 4096 hosts y, si vemos la tabla, nos sirve para alojar las 3003 direcciones que necesitamos, así que simplemente se la asignamos quedando la dirección IP **172.16.176.0 /20** para la Red 4.

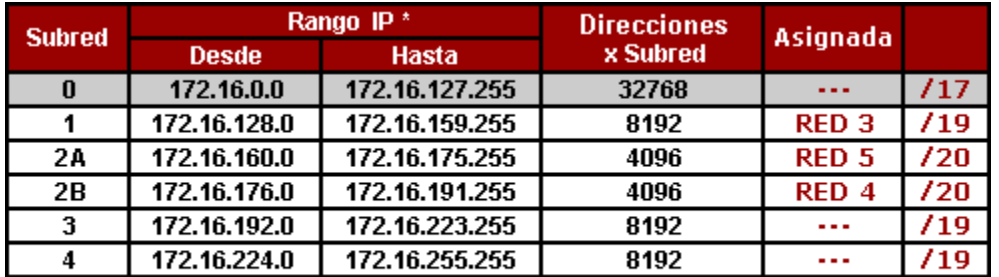

\* La primera y la última dirección IP de cada Subred no se asignan ya que contienen la dirección de red y broadcast de la Subred.

## **Obtener Direccionamiento IP para la Red 1 ‐ 3003 Direcciones**

Para obtener las 3003 direcciones para la Red 1 vamos a utilizar la "Subred 3", ya que la "Subred 1" y la "Subred 2" ya las utilizamos. Partiendo de la dirección 172.16.192.0 /19, tomamos la máscara y la pasamos a binario.

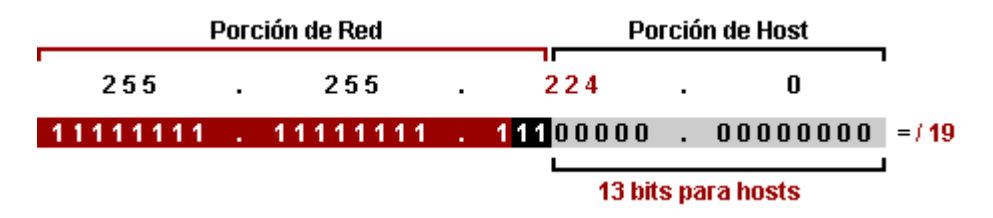

Volvemos a tener 13 bits "0" para hosts y necesitamos 12 bits "0" que permiten 4096 direcciones. Adaptamos la máscara pasando ese bit a la porción de red como "1".

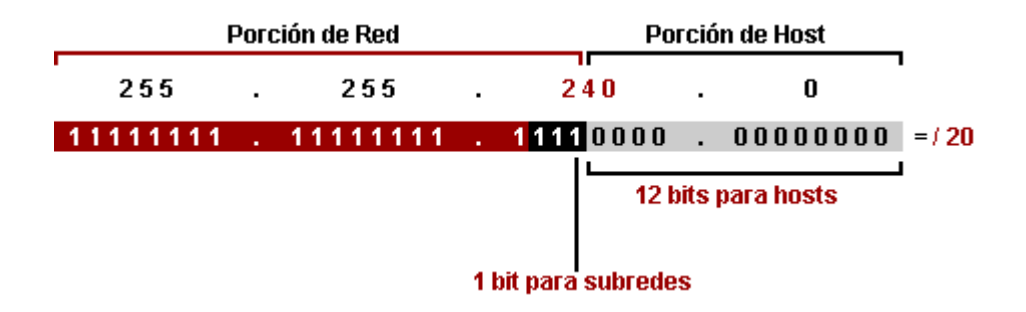

La máscara de red adaptada va a quedar 255.255.240.0 = /20, permite 2 subredes ( $2^1$  = 2) con 4096 direcciones ( $2^{12}$  = 4096) cada una.

La dirección IP **172.16.192.0 /20** con 4096 direcciones va a ser para la "Red 1" y la vamos a llamar "Subred 3A".

Obtenemos la otra subred generada restando 256 ‐ 240 = 16 y obtenemos la "Subred 3B" con la dirección IP 172.16.208.0 /20.

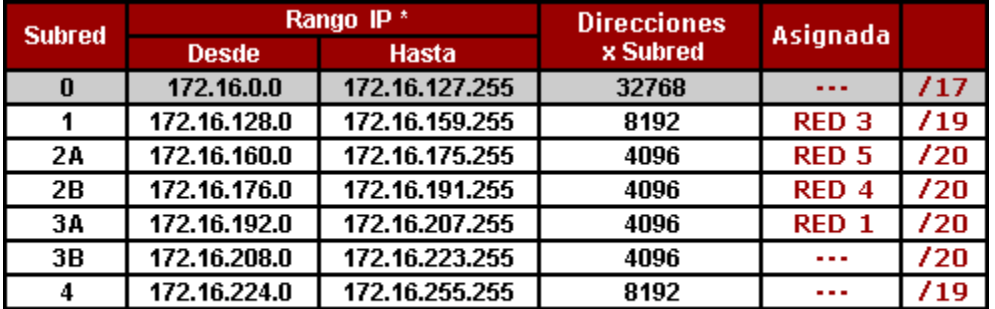

\* La primera y la última dirección IP de cada Subred no se asignan ya que contienen la dirección de red y broadcast de la Subred.

## **Obtener Direccionamiento IP para la Red 6 ‐ 1503 Direcciones**

Para obtener las direcciones para la Red 6, vamos a utilizar la máscara de red de la dirección de la "Subred 3B", 172.16.208.0 /20.

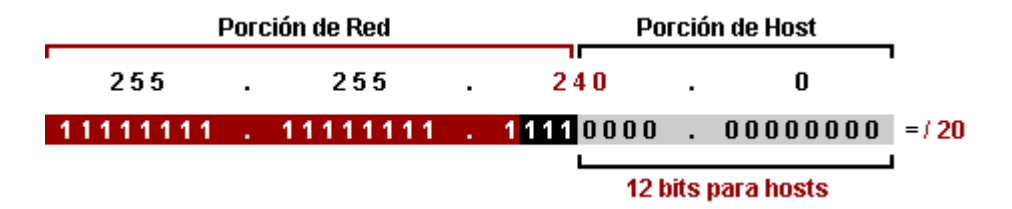

Vamos al la tabla y vemos que para las 1503 direcciones que necesitamos 11 bits que dan 2048 direcciones ( $2^{11}$  = 2048). El bit restante lo pasamos a la porción de red y obtenemos la máscara

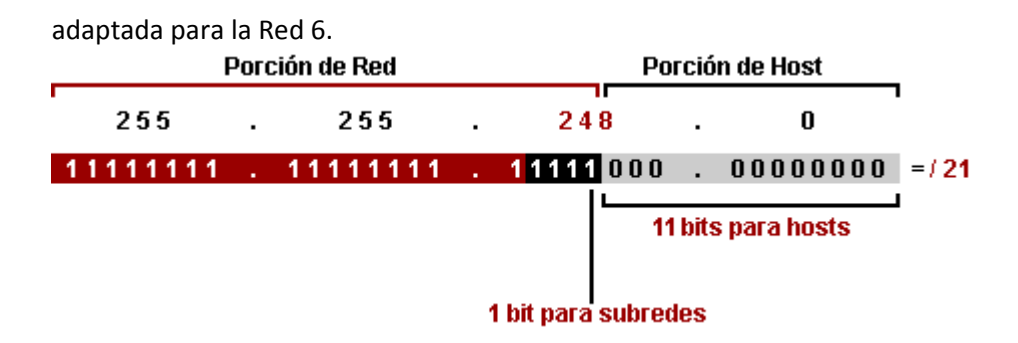

La máscara de red adaptada va a quedar 255.255.248.0 = /21, permite 2 subredes ( $2^1$  = 2) con 2048 direcciones ( $2^{11}$  =2048) cada una.

La dirección IP **172.16.208.0 /21** va a ser para la "Red 6" y la vamos a llamar "Subred 3B". Sacamos la otra subred generada restando 256 ‐ 248 = 8 y obtenemos la "Subred 3C" con la dirección IP 172.16.216.0 /21.

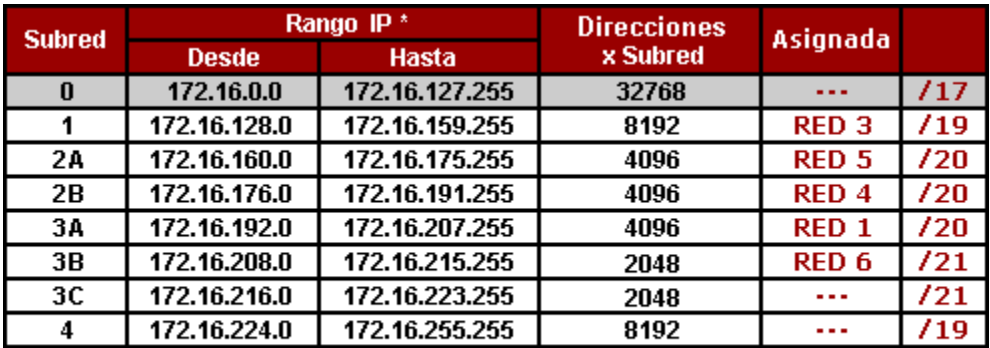

\* La primera y la última dirección IP de cada Subred no se asignan ya que contienen la dirección de red y broadcast de la Subred.

**Obtener Direccionamiento IP para la Red 2 ‐ 1503 Direcciones**

Para la Red 2 necesitamos 1503 direcciones y vamos a usar la "Subred 3C" que permite 2048 direcciones. Entonces asignamos la "Subred 3C" la Red 2 y va a quedar con la dirección IP **172.16.216.0 /21**.

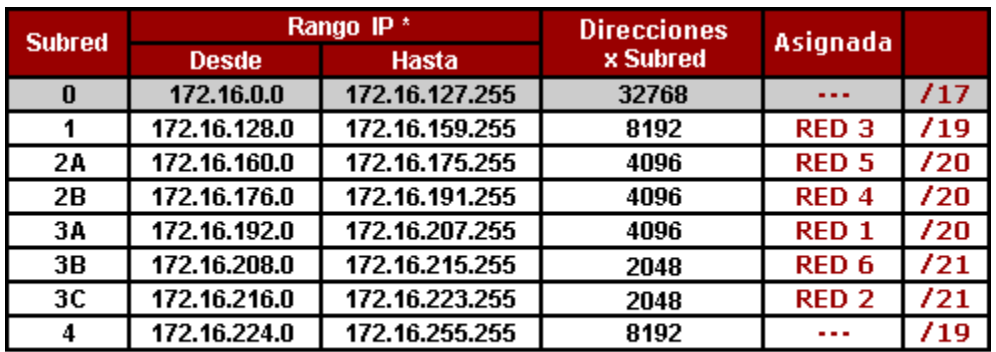

# **Obtener Direccionamiento IP para la Red 8 ‐ 603 Direcciones**

La Red 8 necesita un mínimo de 603 direcciones. En este punto solo nos queda la "Subred 4" ya que las demás fueron asignadas, entonces vamos a trabajar con la máscara de red de la dirección 172.16.224.0 /19 que permite 8192 direcciones ( $2^{13}$  = 8192).

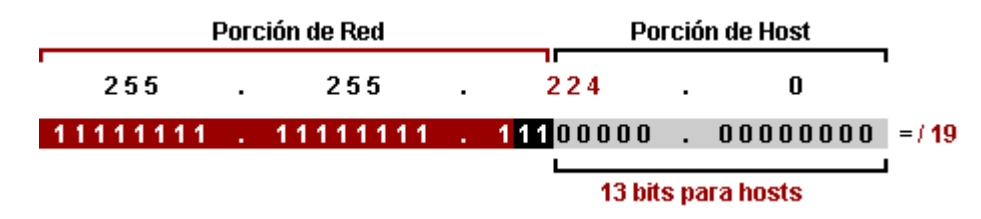

Cuando la tenemos en binario, vamos a la tabla y vemos cuantos bits necesitamos para obtener las 603 direcciones. Con 10 bits "0" obtenemos 1024 direcciones ( $2^{10}$  = 1024), entonces dejamos en la porción de host 10 bits "0" y los restantes los pasamos como bits "1" a la porción de red y nos queda la máscara adaptada.

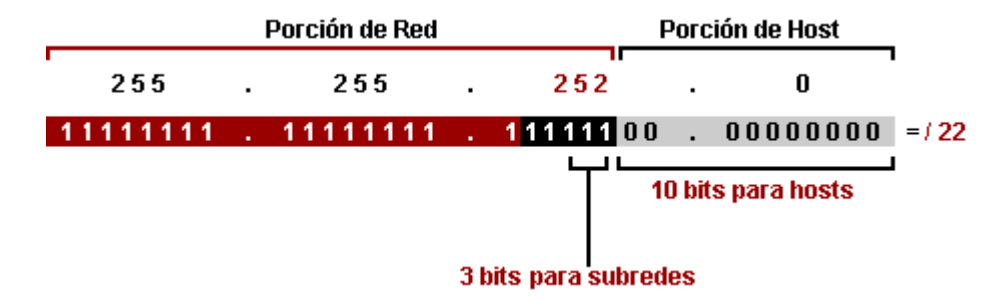

La máscara 255.255.252.0 = /22, permite 8 subredes ( $2^3$  = 8) con 1024 direcciones ( $2^{10}$  = 1024) cada una.

Entonces la dirección IP **172.16.224.0 /22** con 1024 direcciones va a ser la dirección de la Red 8 y la vamos a llamar "Subred 4A".

Ahora tenemos que sacar el rango de las subredes generadas, 256 ‐ 252 = 4, entonces 4 va a ser el rango entre subredes. La "Subred 4B" va a ser la 172.16.228.0 /22 y es con la que vamos a seguir

trabajando. No hace falta sacar las otras 6 subredes ya que solo resta obtener la Red 7 con 253 direcciones y las 32 direcciones para los enlaces y solo con esa subred cubrimos las direcciones que faltan del ejercicio.

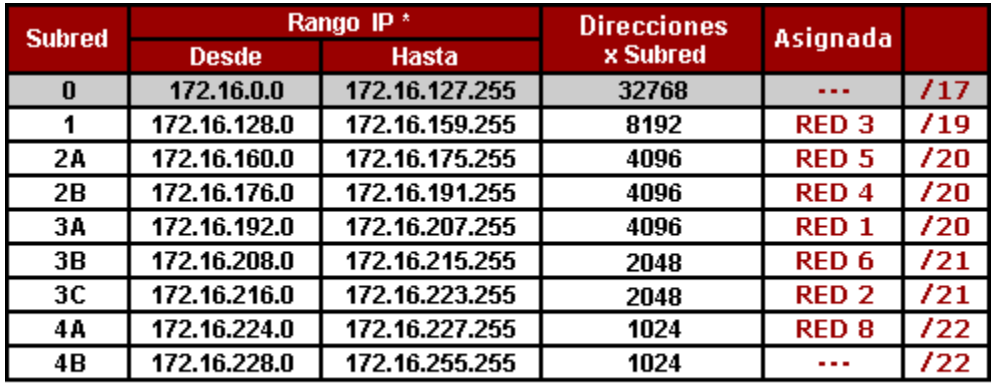

\* La primera y la última dirección IP de cada Subred no se asignan ya que contienen la dirección de red y broadcast de la Subred.

#### **Obtener Direccionamiento IP para la Red 7 ‐ 253 Direcciones**

Tomamos la "Subred 4B" 172.16.228.0 /22 y pasamos la máscara a binario.

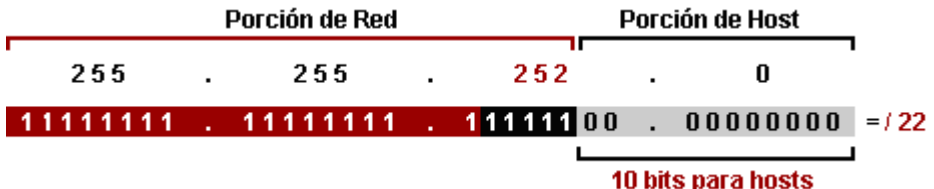

Tenemos que adaptarla para 253 direcciones, vemos en la tabla que con 8 bits "0" obtenemos 256 direcciones ( $2^8$  = 256), dejamos en la porción de host 8 bits "0" y los restantes los pasamos como bits "1" a la porción de red y obtnemos la máscara adaptada para nuestra ultima red.

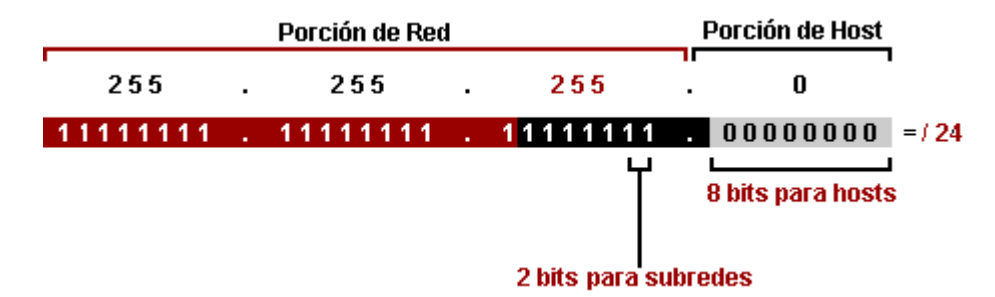

La máscara 255.255.255.0 = /24, permite 4 subredes ( $2^2$  = 4) con 256 direcciones ( $2^8$  = 256) cada una.

Asignamos la dirección IP **172.16.228.0 /24** a la Red 7 y la vamos a llamar "Subred 4B".

Volvemos a sacar el rango entre subredes, 256 ‐ 255 = 1, entonces 1 va a ser el rango entre subredes. La "Subred 4C", la única que vamos a utilizar, va a ser la 172.16.229.0 /24 y es con la que vamos a obtener las direcciones para los enlaces, ya que solo necesitamos 32 direcciones y esta subred nos lo permite.

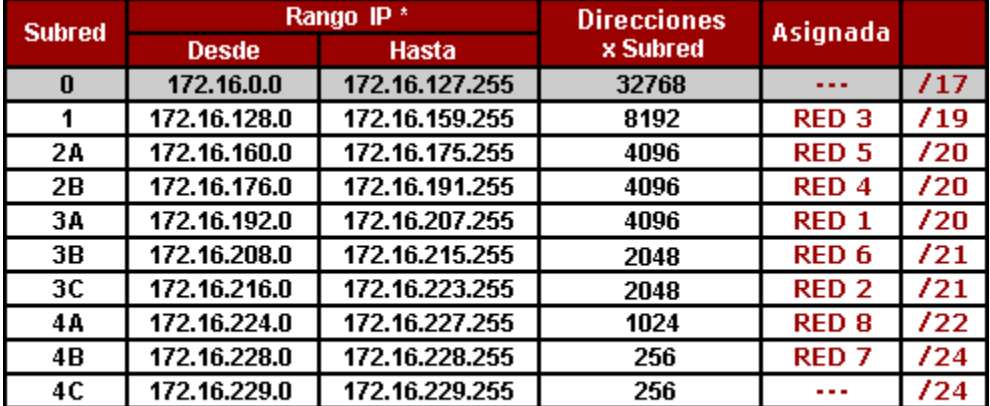

\* La primera y la última dirección IP de cada Subred no se asignan ya que contienen la dirección de red y broadcast de la Subred.

### **Obtener Direccionamiento IP para los Enlaces (Paso 4)**

Los enlaces, al necesitar siempre 4 direcciones ( $2^2$  = 4), utilizan siempre la misma máscara de red  $255.255.255.252 = /30.$ 

Para asignar los enlaces, necesitamos 32 direcciones en total, vamos a adaptar la "Subred 4C" que permite, como ya vimos, 256 direcciones.

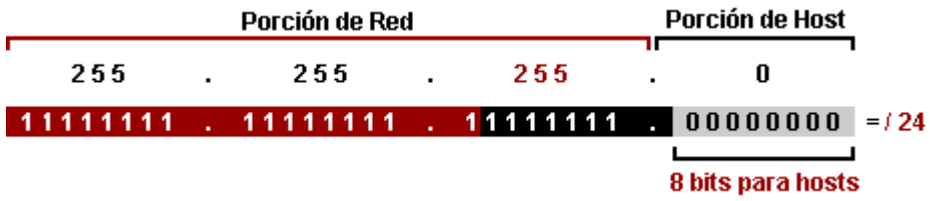

Para obtener 4 direcciones necesitamos 2 bits "0" en la porción de host ( $2^2 = 4$ ), pasamos los bits "0" restantes como bits "1" a la porción de red y tenemos la máscara adaptada para todos los 8 enlaces.

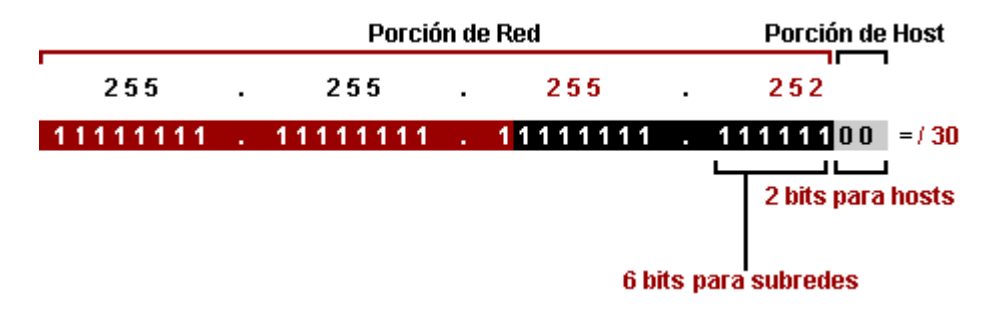

La máscara /30 = 255.255.255.252 permite 64 subredes ( $2^6$  = 64) con 4 direcciones ( $2^2$  = 4) cada una.

Sabemos que la dirección IP **172.16.229.0 /30** va a ser para el Enlace A, nos restaría obtener las 7 subredes para los enlaces restantes.

Obtenemos el rango entre subredes: 256 ‐ 252 = 4, es decir que 4 va a ser el rango entre subredes para los enlaces.

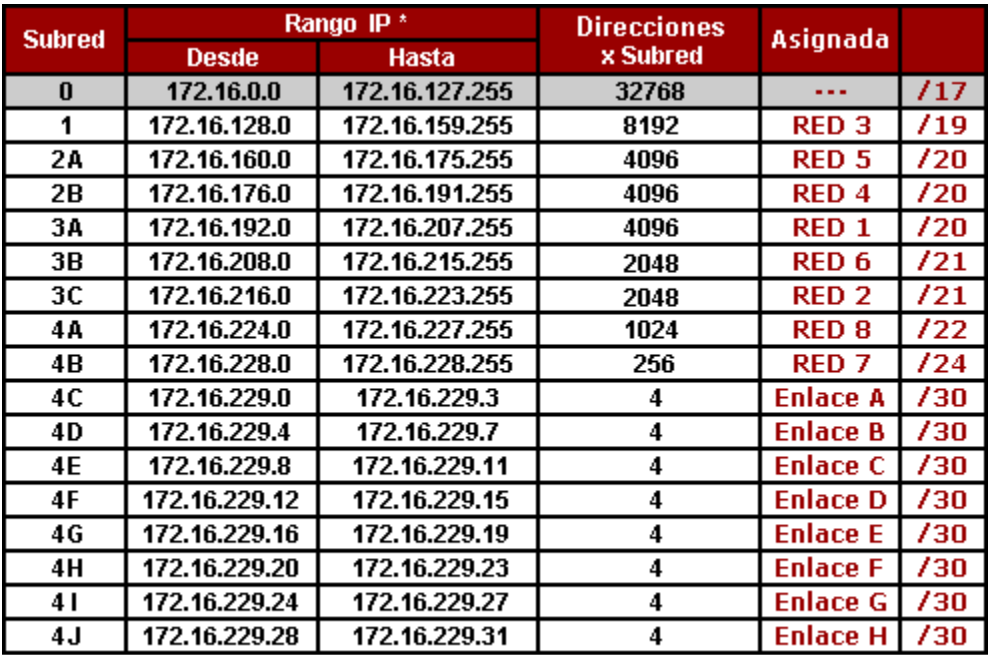

\* La primera y la última dirección IP de cada Subred no se asignan ya que contienen la dirección de red y broadcast de la Subred.

**Resultado del Ejercicio de Subneteo con VLSM de Red Clase B**

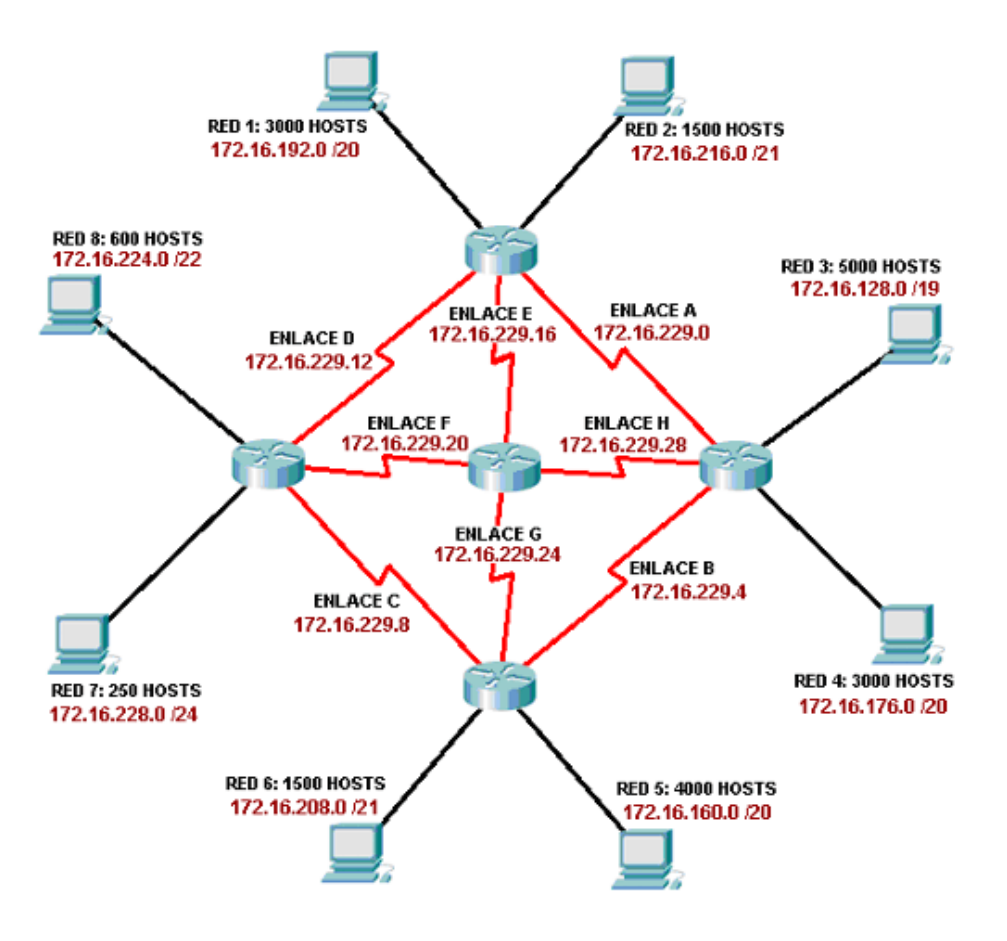

# *7.4. Ejercicio de Subneteo con VLSM de una Red Clase C*

Dada la siguiente topología y la dirección IP 192.168.1.0/24, se nos pide que por medio de subneteo con VLSM obtengamos direccionamiento IP para los hosts de las 3 subredes, las interfaces Ethernet de los routers y los enlaces seriales entre los routers.

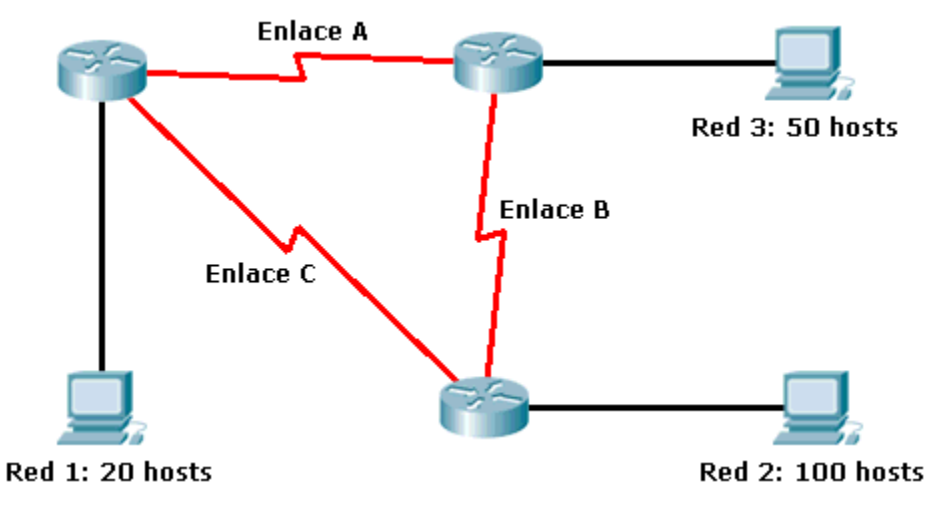

Comencemos...

## **Calcular Cantidad de Direcciones IP para toda la Topología (Paso 1)**

Lo primero que tenemos que hacer es organizar la cantidad de hosts de cada subred de mayor a menor, sumarle a los hosts de cada subred 2 direcciones (una dirección de red y broadcast) y 1 dirección más para la interfaz Ethernet del router.

```
Red 2: 100 host + 2 (red y broadcast) + 1(Ethernet) = 103 direcciones
Red 3: 50 host + 2 (red y broadcast) + 1(Ethernet) = 53 direcciones
Red 1: 20 host + 2 (red y broadcast) + 1(Ethernet) = 23 direcciones
Total Redes: 103 + 53 + 23 = 179 direcciones
Por cada enlace serial necesitamos 4 direcciones, 2 para las interfaces serial y 2 para dirección de
red y broadcast.
```
**Enlace A:** 2 + 2 (red y broadcast) = **4 direcciones Enlace B:** 2 + 2 (red y broadcast) = **4 direcciones Enlace C:** 2 + 2 (red y broadcast) = **4 direcciones Total Enlaces:** 4 + 4 + 4 = **12 direcciones**

# Sumamos todas las direcciones y obtenemos la totalidad de direcciones IP que vamos a necesitar

para la topología.

# **Total Redes + Total Enlaces:** 179 + 12 = **191 direcciones**

Una vez que sabemos la cantidad de direcciones que vamos a necesitar tenemos que asegurarnos que con la dirección IP dada se pueda alcanzar ese número sin importar el número de subredes que necesitemos. Para ello tomamos la máscara de la dirección IP 192.168.1.0/24, la convertimos a binario y diferenciamos la porción de red y host.

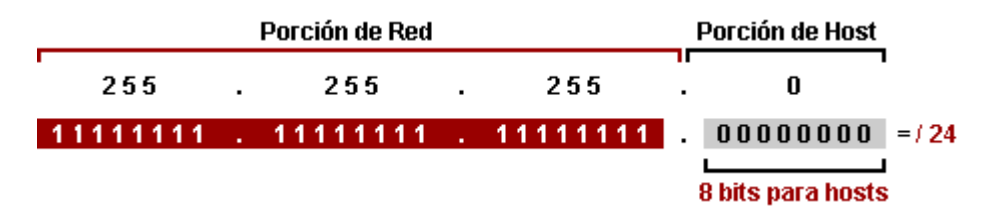

Con los 8 bits de la porción de host podemos obtener 256 direcciones ( $2^8$  = 256), como nosotros necesitamos solo 191 direcciones es viable.

### **Armar Tabla de Conversión Base 2 a Decimal (Paso 2)**

Una vez que tenemos calculada la cantidad de direcciones verificamos cuál es la subred que más direcciones necesita, ya vimos que es la Subred 2 con 103 direcciones IP, y armamos una tabla de conversión base 2 a decimal hasta que cubra esa cantidad de direcciones.

- $2^1$  = **2 Direcciones** (ninguna asignable)
- $2^2$  = **4 Direcciones** (2 direcciones asignables)
- 2<sup>3</sup> = **8 Direcciones** (6 direcciones asignables)
- 2<sup>4</sup> = **16 Direcciones** (14 direcciones asignables)
- 2<sup>5</sup> = **32 Direcciones** (30 direcciones asignables)
- 2<sup>6</sup> = **64 Direcciones** (62 direcciones asignables)
- 2<sup>7</sup> = **128 Direcciones** (126 direcciones asignables)

Tengan la tabla presente porque va a servirles como guía para simplificar la conversión en todo el ejercicio.

### **Obtener Direccionamiento IP para las Subredes (Paso 3)**

Para obtener las subredes siempre se comienza de mayor a menor según la cantidad de direcciones. Entonces vamos a empezar primero por la Red 2 (103 direcciones), luego por la Red 3 (53 direcciones), luego por la Red 1 (23 direcciones) y por último los 3 enlaces seriales (4 direcciones cada uno).

### **Obtener Direccionamiento IP para la Red 2 ‐ 103 Direcciones**

Para obtener la Red 2, lo primero que tenemos que hacer es adaptar la máscara de red de la dirección IP 192.168.1.0 /24 que como ya vimos permite 256 direcciones ( $2^8$  = 256).

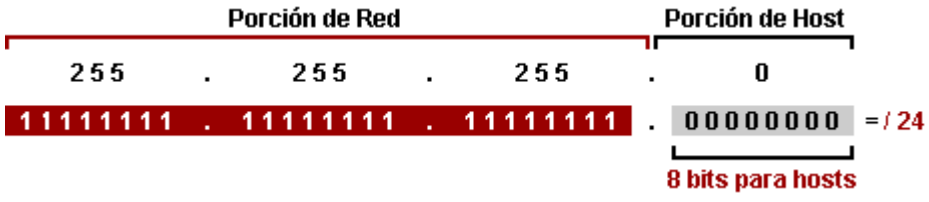

Una vez que la tenemos en binario, vamos a la tabla de conversión que hicimos y vemos cuantos bits "0" se necesitan en la porción de host de la máscara de red para obtener un mínimo de 103 direcciones, vemos que con  $2^7$  obtenemos 128 direcciones, es decir que de los 8 bits "0" de la máscara de red original solo necesitamos 7 bits "0" (de derecha a izquierda) para las direcciones. A la porción de host le robamos ese bit "0" restante y lo reemplazamos por un bit "1" haciéndolo parte de la porción de red y ya tenemos nuestra máscara de red adaptada.

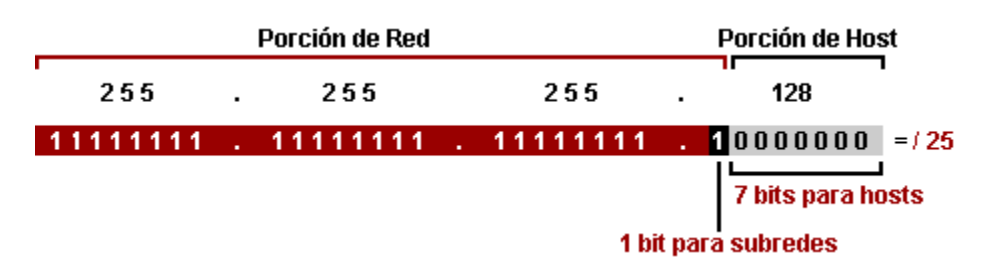

La máscara de red adaptada, que va a quedar 255.255.255.128 = /25, permite 2 subredes ( $2^1$  = 2) con 128 direcciones ( $2^7$  = 128) cada una.

Sabemos que la subred cero es la **192.168.1.0 /25** y que va a ser para la Red 2. Ahora no restaría

obtener el rango de la subred uno.

Para obtener el rango entre subredes la forma más sencilla es restarle al número 256 el número de la máscara de subred adaptada: 256 ‐ 128 = 128. Entonces el rango entre las subredes va a ser 128, es decir que la subred uno va a ser 192.168.1.128 /25.

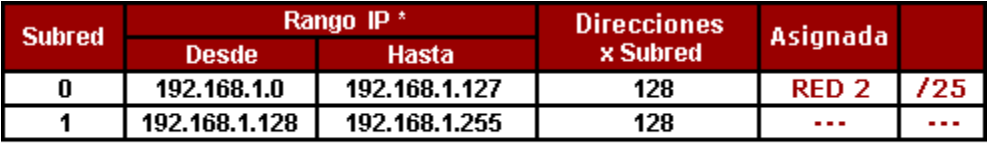

\* La primera y la última dirección IP de cada Subred no se asignan ya que contienen la dirección de red y broadcast de la Subred.

# **Obtener Direccionamiento IP para la Red 3 ‐ 53 Direcciones**

Para obtener las Red 3, que necesita un mínimo de 53 direcciones, vamos trabajar con la subred uno que generamos, la 192.168.1.128 / 25, que permite 128 direcciones ( $2^7$  = 128). La convertimos a binario y diferenciamos la porción de red y de host.

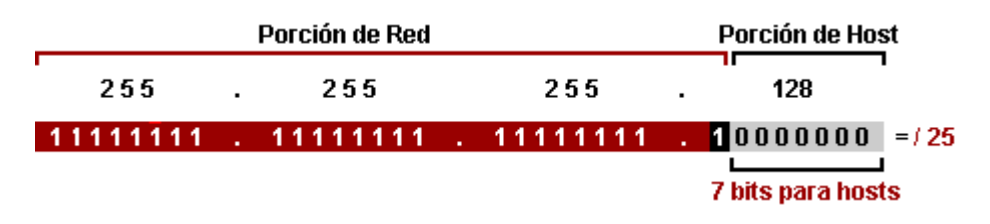

Una vez convertida a binario vamos a la tabla y vemos cuantos bits "0" necesitamos en la porción de host para obtener un mínimo de 53 direcciones. Con 6 bits "0" podemos obtener 64 direcciones ( $2<sup>6</sup> = 64$ ), entonces el bit "0" restante se lo robamos a la porción de host y lo reemplazamos por un bit "1" y ya tenemos la máscara de red adaptada para la Red 3.

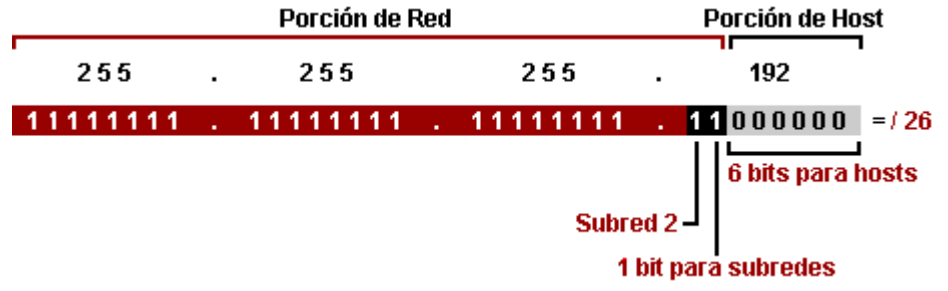

La máscara de red adaptada va a quedar 255.255.255.192 = /26, permite 2 subredes ( $2^1$  = 2) con 64 direcciones ( $2^6$  = 64) cada una.

Entonces la dirección IP **192.168.1.128 /26** con 64 direcciones va a ser la dirección de la Red 3, ahora nos restaría obtener la dirección de la siguiente subred de 64 direcciones.

Volvemos a utilizar el método de resta para obtener el rango entre subredes: 256 ‐ 192 = 64.

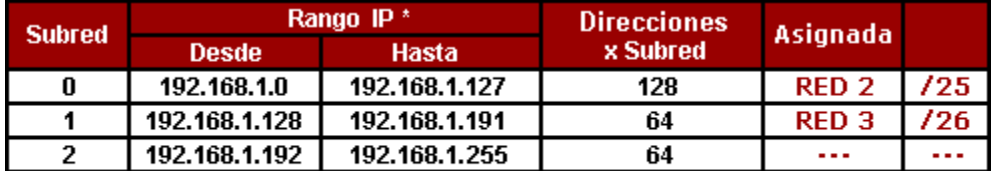

Entonces el rango entre las subredes va a ser 64, la subred dos va a ser 192.168.1.192 /26.

\* La primera y la última dirección IP de cada Subred no se asignan ya que contienen la dirección de red y broadcast de la Subred.

#### **Obtener Direccionamiento IP para la Red 1 ‐ 23 Direcciones**

Con la dirección de la subred dos generada 192.168.1.192 /26 que permite 64 direcciones ( $2^6$  = 64), tenemos que obtener la Red 1 que necesita un mínimo de 23 direcciones. Convertimos la máscara a binario.

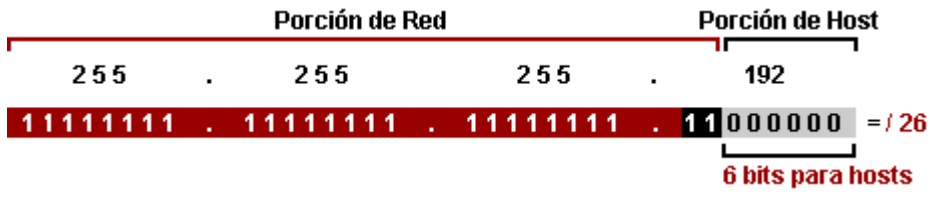

Para las 23 direcciones necesitamos 5 bits "0" en la porción de host ( $2^5$  = 32), el bit "0" restante lo pasamos a la porción de red con valor "1" y ya tenemos la máscara adaptada para la Red 1.

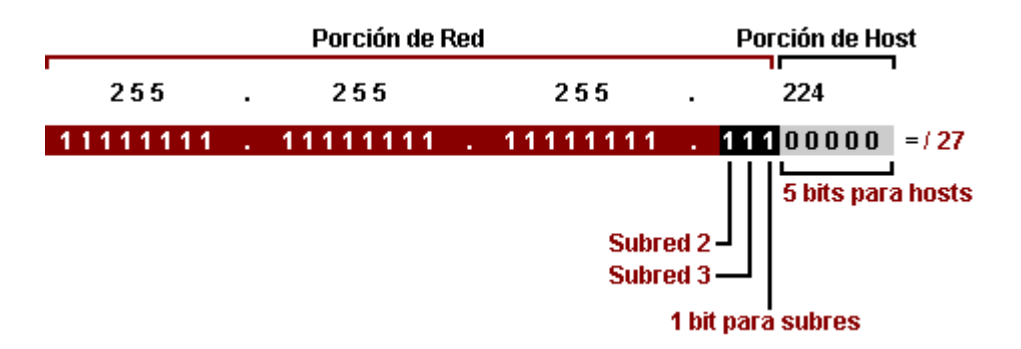

La máscara de red adaptada va a quedar 255.255.255.224 =  $/27$ , permite 2 subredes  $(2^1 = 2)$  con 32 direcciones ( $2^5$  = 32) cada una.

La dirección IP **192.168.1.192 /27** con 32 direcciones va a ser para la "Red 1", nos restaría obtener la subred siguiente de 32 direcciones.

Hacemos la resta para rango entre subredes: 256 ‐ 224 = 32 y obtenemos la subred tres con la dirección 192.168.1.224 /27.

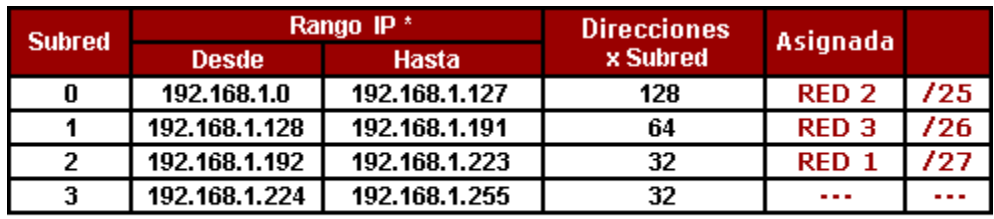

Bueno, en este punto ya tenemos todas las subredes con su máscara adaptada y cantidad de hosts necesarios. Ahora nos resta obtener lo enlaces.

#### **Obtener Direccionamiento IP para los Enlaces (Paso 4)**

Obtener los enlaces es sencillo ya que al necesitar siempre 4 direcciones, 2 para enlaces y 2 para dirección de red y broadcast, usamos para todos la mísma máscara de red 255.255.255.252 = /30 que con 2 bits "0" en la porción de host que permiten 4 direcciones ( $2^2 = 4$ ).

Tomamos como punto de partida la dirección IP de la subred tres 192.168.1.224 /27 y convertimos la máscara en binario.

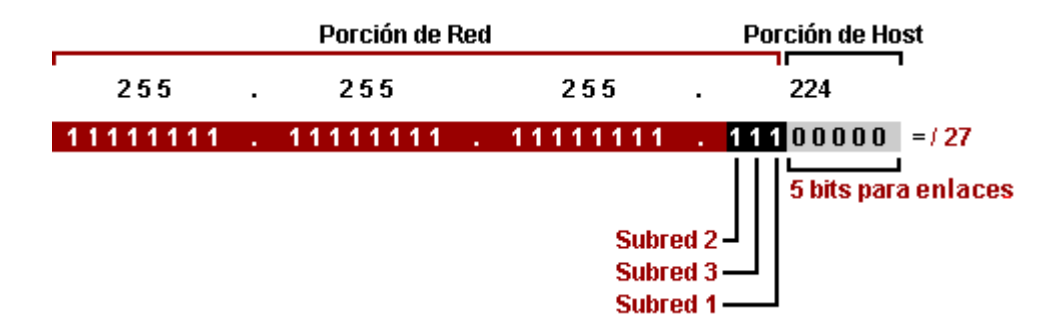

Como ya explique para las 4 direcciones de cada enlace necesitamos 2 bits "0" en la porción de host ( $2^2$  = 4), los bits "0" restantes lo pasamos a la porción de red con valor "1" y ya tenemos la máscara adaptada para los 3 enlaces.

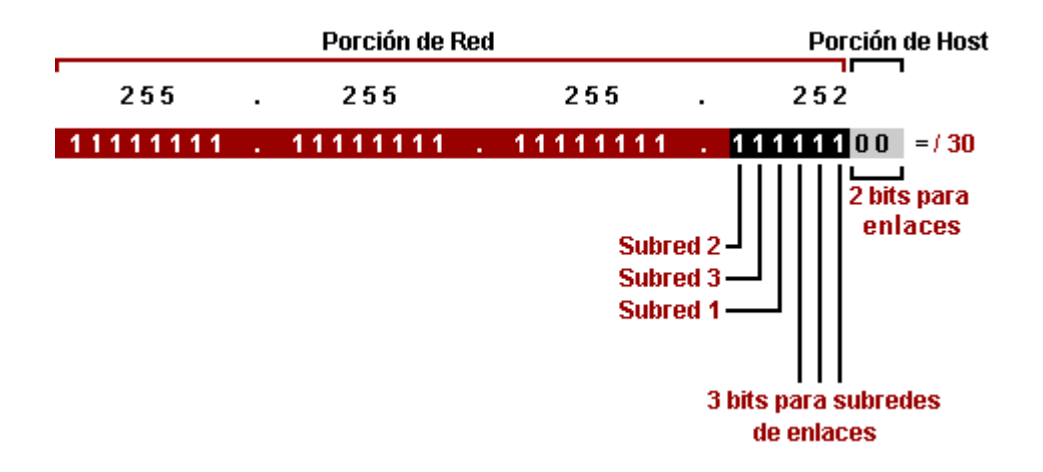

La máscara /30 = 255.255.255.252 permite 8 subredes ( $2^3$  = 8) con 4 direcciones ( $2^2$  = 4) cada una.

La dirección IP **192.168.1.224 /30** con 4 direcciones va a ser para el Enlace A, nos restaría obtener las 2 subredes para los Enlaces B y C.

Hacemos la resta para rango entre subredes: 256 ‐ 252 = 4 y obtenemos las 2 direcciones restantes: Enlace B **192.168.1.228 /30** y Enlace C **192.168.1.232 /30**.

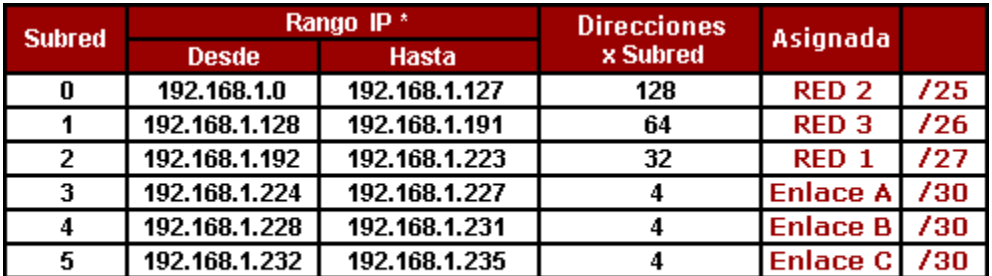

\* La primera y la última dirección IP de cada Subred no se asignan ya que contienen la dirección de red y broadcast de la Subred.

### **Resultado del Ejercicio con VLSM**

Así quedaría resuelto el ejercicio de subneteo con VLSM.

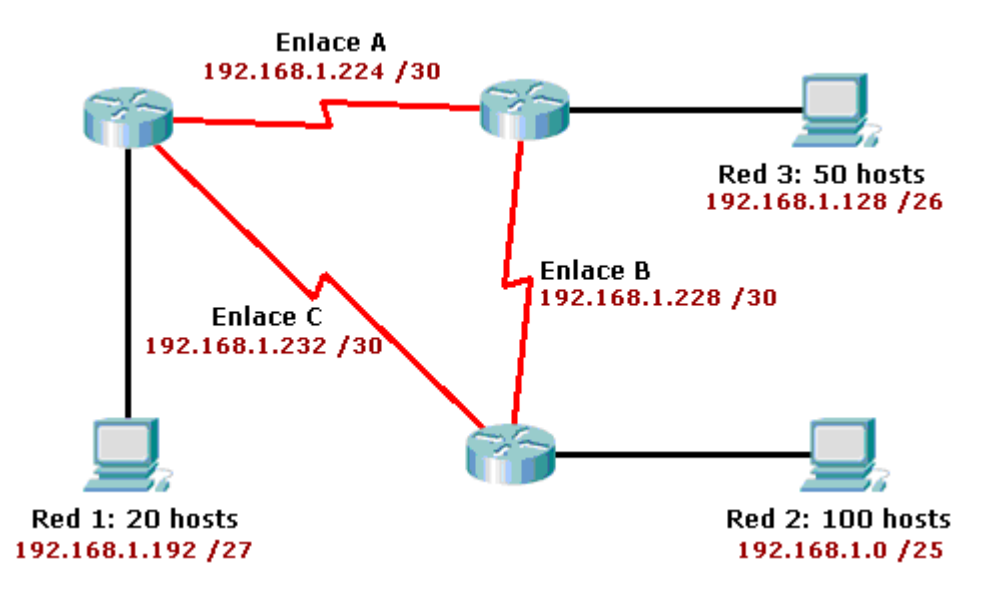